# **bet365 oferta de abertura**

- 1. bet365 oferta de abertura
- 2. bet365 oferta de abertura :slots 777 apk download
- 3. bet365 oferta de abertura :em quem apostar na copa

### **bet365 oferta de abertura**

#### Resumo:

**bet365 oferta de abertura : Faça parte da jornada vitoriosa em mka.arq.br! Registre-se hoje e ganhe um bônus especial para impulsionar sua sorte!**  contente:

### **bet365 oferta de abertura**

No mundo dos jogos de azar online, a Bet365 é uma das casas de apostas mais respeitadas e populares. Além disso, eles oferecem uma plataforma sem simplificada e confiável para apostas esportivas e jogos de casino ao redor do mundo. Neste artigo, nós vamos enfatizar como baixar o aplicativo da Bet365 em bet365 oferta de abertura dispositivos móveis.

#### **bet365 oferta de abertura**

Existem vários benefícios em bet365 oferta de abertura baixar o aplicativo Bet365: primeiramente, você poderá apostar onde e quando quiser; em bet365 oferta de abertura segundo, o aplicativo oferece notificações over push para informar sobre os resultados relevantes e, por fim, ele conta com uma interface simples e funcional.

#### **Passo a passo para baixar o aplicativo Bet365 para Android**

Certifique-se de possuir uma conexão estável e dispositivo compatível. Abra o seu navegador e acesse o site oficial da Bet365 ({nn} ). Siga os passos abaixo:

- Clique em bet365 oferta de abertura "Todos os Aplicativos Bet365", localizado no canto 1. inferior da página.
- Em seguida, selecione "Bet365 Sportsbook" e escolha a versão compatível com o seu 2. dispositivo.
- 3. Clique em bet365 oferta de abertura "Instalar" e confirme a instalação do aplicativo.

Assim que o download estiver concluído, abra o aplicativo e verifique bet365 oferta de abertura funcionalidade.

#### **Passo a passo para baixar o aplicativo Bet365 para iOS**

Similarmente, certifique-se de possuir uma conexão estável e dispositivo compatível. Abra o App Store em bet365 oferta de abertura seu dispositivo e siga os passos abaixo:

- 1. Digite "Bet365 Sportsbook" na barra de pesquisa do App Store.
- 2. Selecione o aplicativo oficial e clique em bet365 oferta de abertura "Obter".
- 3. Confirme a conta e associe-a com o método de pagamento se não possuir uma conta.

O download iniciará imediatamente. Aguarde a conclusão, verifique bet365 oferta de abertura funcionalidade e aproveite.

### **Configura os idiomas preferidos no aplicativo Bet365**

Uma vez instalado o aplicativo, você pode configurar o idioma para o português brasileiro para uma melhor experiência:

- 1. Abra o aplicativo Bet365.
- 2. Clique em bet365 oferta de abertura "Minha Conta" no canto superior esquerdo do aplicativo.
- 3. Escolha "Configurações" no menu.
- 4. Role a página para "Idioma preferido", escolha "Português (Brasil)".

Problemas ao baixar o aplicativo no seu celular? Consulte nossas {nn} no rodapé.

#### **Perguntas frequentes:**

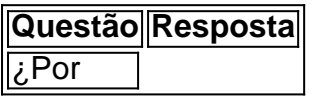

Conclusão. Em bet365 oferta de abertura resumo, a Bet365 está disponível no Japão, mas opera em bet365 oferta de abertura uma

cinza legal. Embora não haja leis explícitas que proíbem jogos de azar on-line no , o governo ainda não emitiu nenhuma licença para operadores de jogos on line. Posso r a bet365 no Japão? - BettingGods betinggods. com : bookies.: can-i-use-bet365-in-A

strália, a Nova Zelândia, o México e a ndia. No entanto, as leis locais de jogo são ritas em bet365 oferta de abertura alguns países. Bet365 Full Legal States List: USA & Other countries 2024

ootballgroundguide : apostas-ofertas.

Atualizando... Hotéis

Abra o site oficial da casa de apostas e procure pelo ícone da App Móvel bet365. ne o ícone e clique no botão bet 365 Mobile App Android Download. Como baixar o vo betWeaker Android & iOS - Punch Newspapers punchng : apostas. casas de aposta ; p365-app Onde é legal jogar bet wes.. betweek é lícito para jogadores nos EUA com idade 21+ e disponível para jogar em bet365 oferta de abertura 7

bet365 Legal nos Estados Unidos? - Yahoo Finanças

finance.yahoo : notícias .

bet365-legal-united-states

## **bet365 oferta de abertura :slots 777 apk download**

Comprensão dos pagamentos na bet365

A bet365 é reconhecida pela bet365 oferta de abertura eficiência em bet365 oferta de abertura liquidar apostas o mais rápido possível após a disponibilidade dos resultados. O objetivo é processar todas as apostas em bet365 oferta de abertura uma hora após o final do evento, incluindo apostas com direto onde os resultados já estão disponíveis. No entanto, em bet365 oferta de abertura algumas ocasiões, pode haver um atraso pequeno enquanto aguardamos a confirmação dos resultados,

Tempo de processamento dos pagamentos

Método de pagamento

Tempo de processamento

Saída. Saída de dinheirolhe dá mais controle sobre suas apostas e oferece a oportunidade de fazer um retorno antes que um evento tenha sido terminados. Quando este recurso estiver disponível, você pode sacar uma aposta na bet365 oferta de abertura totalidade ou você poderá saca parcialmente bet365 oferta de abertura aposta, deixando o restante de bet365 oferta de abertura participação para Corre.

Jogos de azar não são permitidos em bet365 oferta de abertura todos os lugares, e,bet365 não está licenciado para operar. em todo o mundo. Você pode hipoteticamente acessar a plataforma do exterior com uma VPN, mas isso pode violar a lei do país e a da bet365. T&C.

### **bet365 oferta de abertura :em quem apostar na copa**

Author: mka.arq.br Subject: bet365 oferta de abertura Keywords: bet365 oferta de abertura Update: 2024/7/29 9:52:01